## Vergleichende Zeittafel von Adam bis Abraham

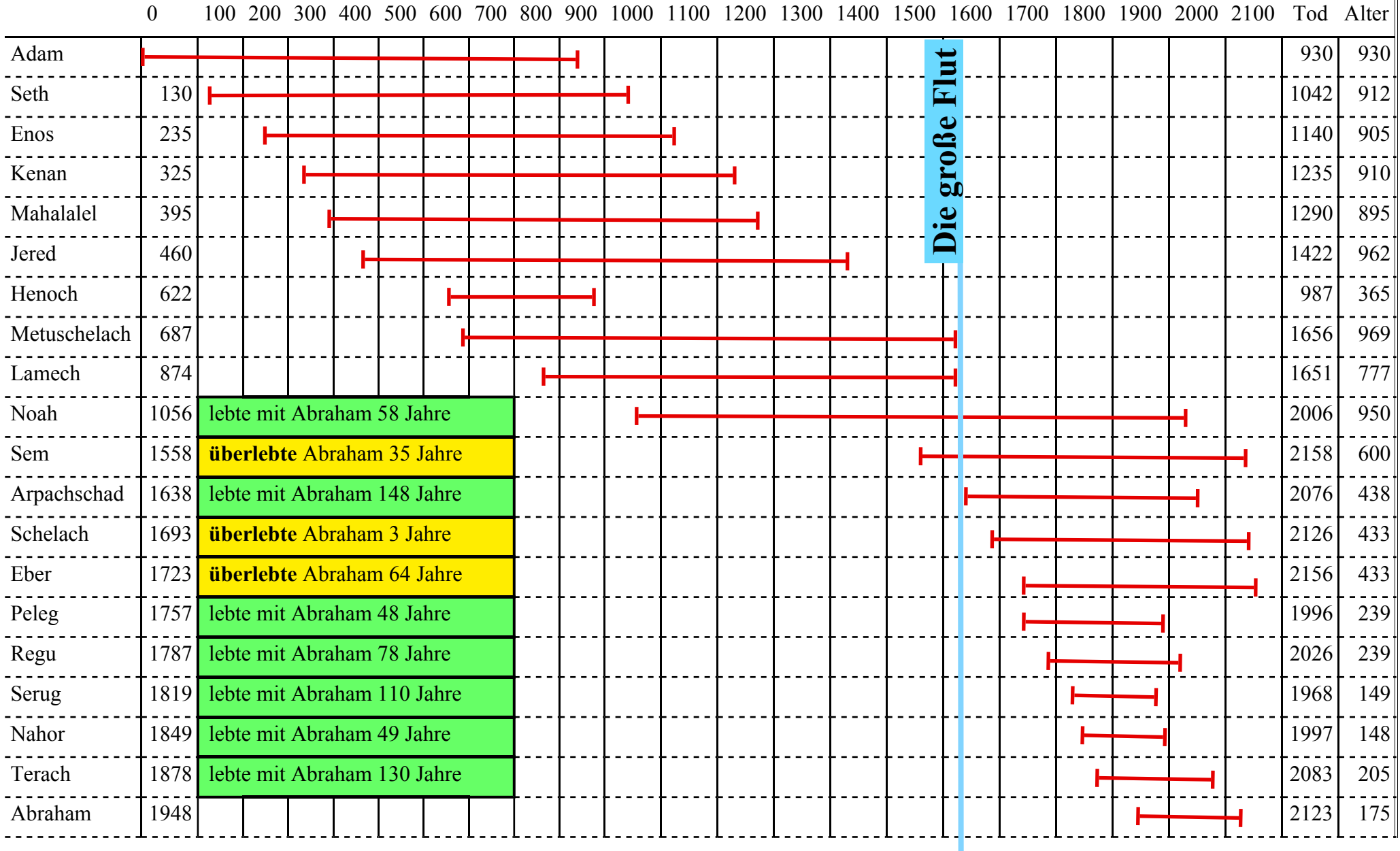